## **AIR FORCE SCHOOL, BAMRAULI** ANNUAL SPLIT UP OF SYLLABUS ACADEMIC SESSION: 2024-25

## CLASS: VII SUBJECT: COMPUTER BOOK NAME: PETABYTE-07

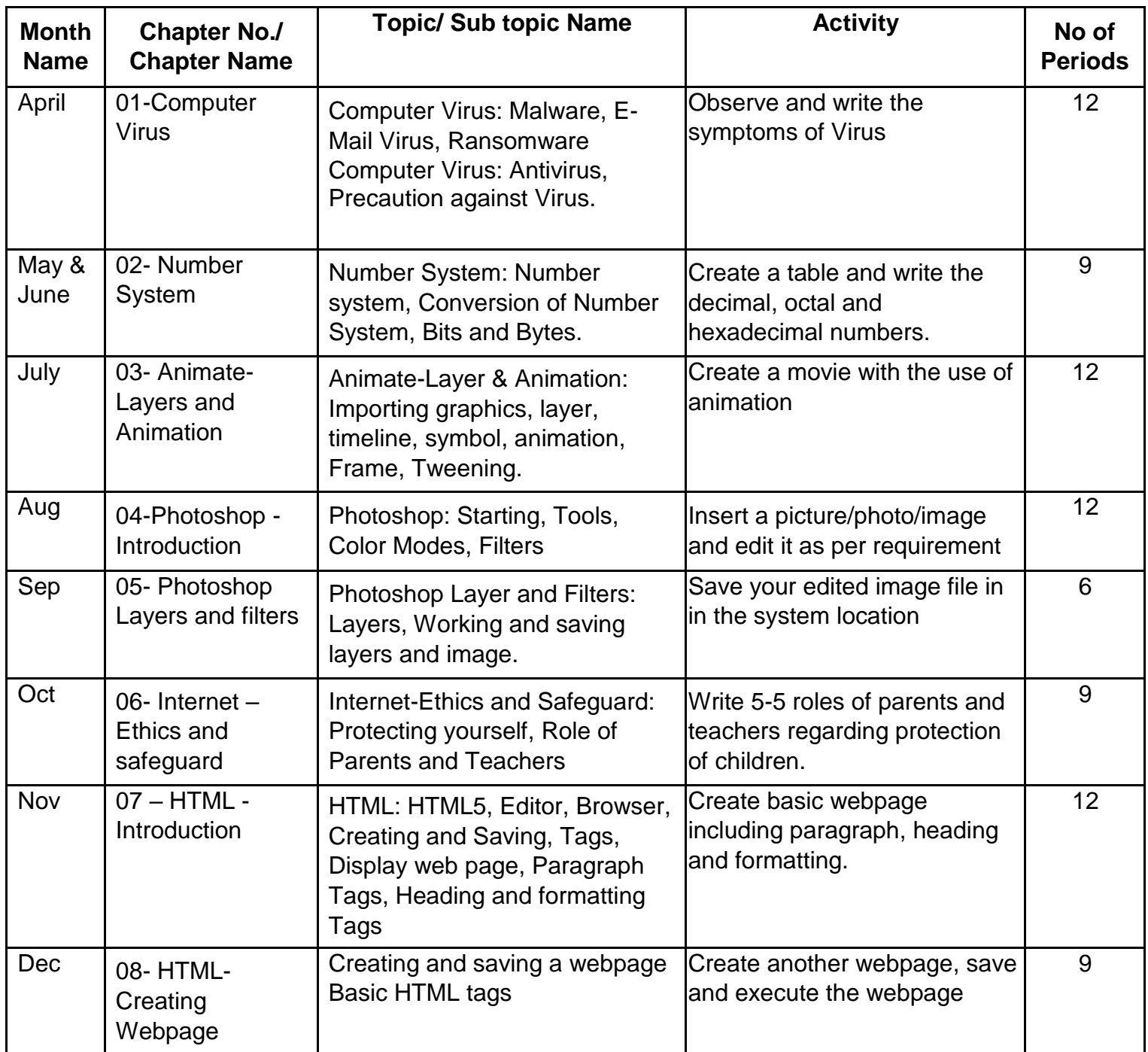

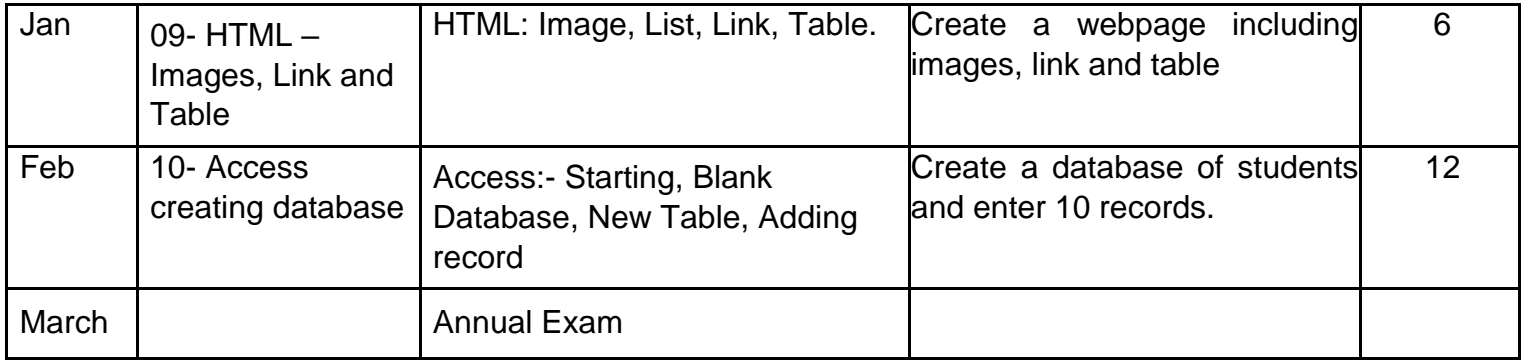